## **GiveSmart Admin Permissions**

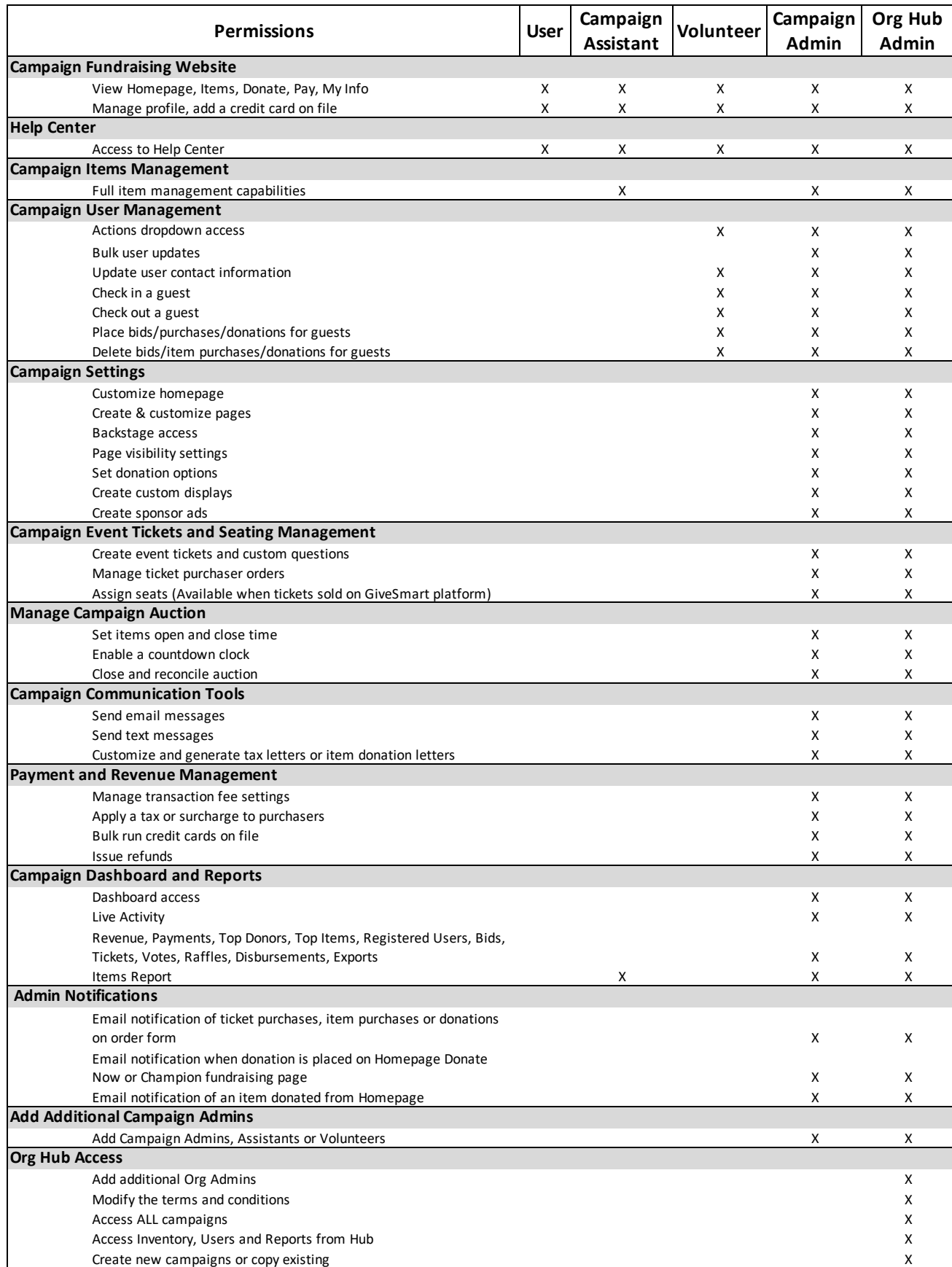